## 学习活动 4 基于视频采集卡的视频监控系统安装

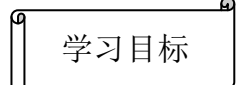

1. 能识别视频线缆并制作 BNC 头。

2. 能正确安装视频采集卡硬件。

3. 会安装视频采集卡硬件驱动程序。

4. 会安装采集卡视频系统应用程序并进行功能设置。

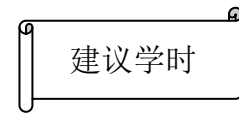

12 学时

## 知识准备

咨询:自主学习《室内视频监控系统安装与维护》参考资料 2.4,并结合教学案例 2: 《DRV 视频采集卡的安装与调试.pdf》,在实训报告册上回答以下问题:

1. 举例说明视频线缆的命名方法。

2. 简述 BNC 头与视频线缆的连接步骤。

3. 简述视频采集卡硬件的安装步骤及注意事项。

4. 简述视频采集卡驱动程序和应用程序的安装方法。

5. 简述服务器端软件主界面的使用和设置方法。

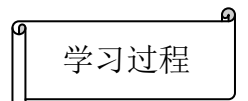

## 一、任务准备

1. 教师准备:《室内视频监控系统安装与维护》电子教案、教学课件、教学案例 1:《DRV 视频采集卡的安装与调试.pdf》等教学资源各 1 份,并按表 2.4.1 所示清单,准备实训材料、 元器件及安装工具。(说明:监控系统各设备的品牌、型号规格以购买的实物为准。)

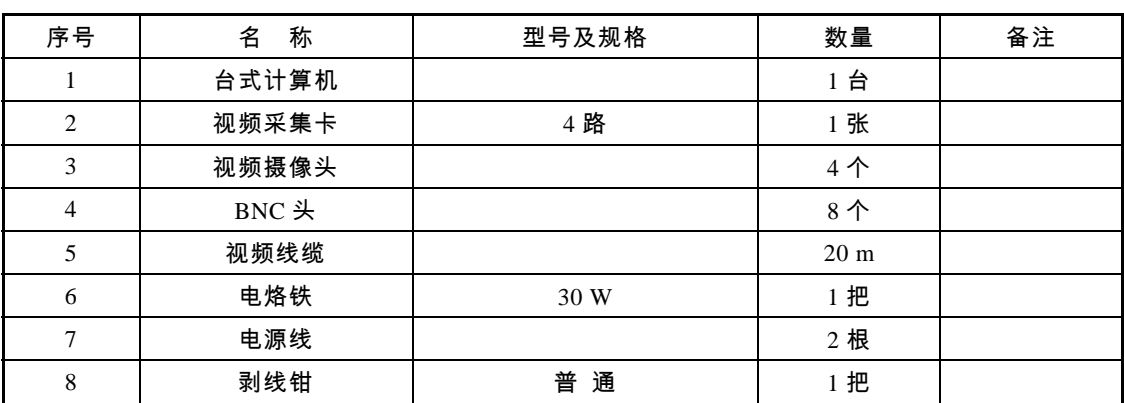

表 2.4.1 导线制作材料及工具清单 (以 1 个学习小组为单位)

2. 学生准备:《弱电工程技术》教材 1 本、实训报告册 1 本、装配工具(含斜口钳、尖 嘴钳、电烙铁等)1 套、学习用品 1 套、清洁抹布 1 块等。

二、任务实施

1. 根据任务要求,设计并用 Visio 2007 绘图软件绘制基于 4 路视频采集卡的视频监控系 统拓扑图。

2. 识别下列监控、接插件等元器件,将其图片编号填在对应元器件名称的横线上,如图 2.4.1 所示。

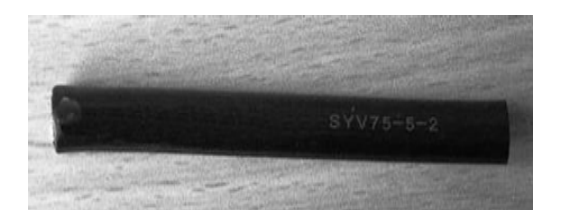

 $(a)$  (b)

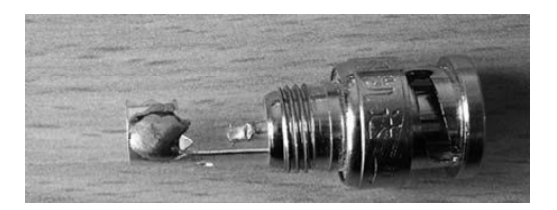

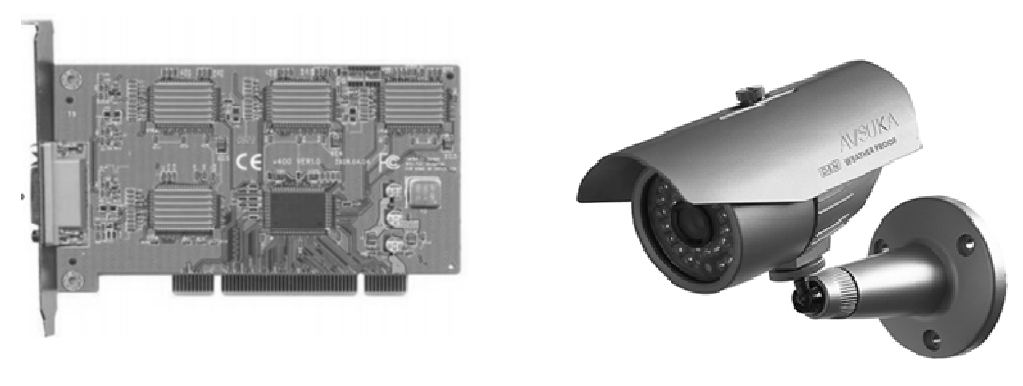

 $(c)$  (d)

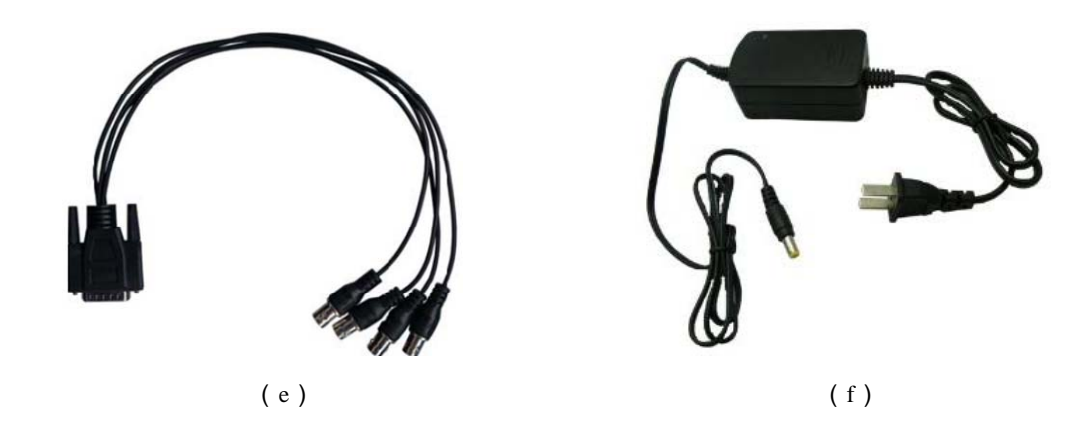

图 2.4.1 基于视频采集卡监控系统硬件

图中属于 BNC 头的是:\_\_\_\_\_\_;同轴电缆线的是:\_\_\_\_\_;摄像头的是:\_\_\_\_\_\_;视频

采集卡的是: 4路 BNC 视频输入线缆的是: ; ; ;摄像头电源适配器的是: ; ; ; ; ;

3. 视频线缆与 BNC 头的连接。

(1)识别视频线缆。

在监控系统中,一般都使用同轴电缆,如图 2.4.2 所示。命名为 SYV 75.5.2。其中,

S: ; Y: ; V: ; 75: ; 5: ;2: 。

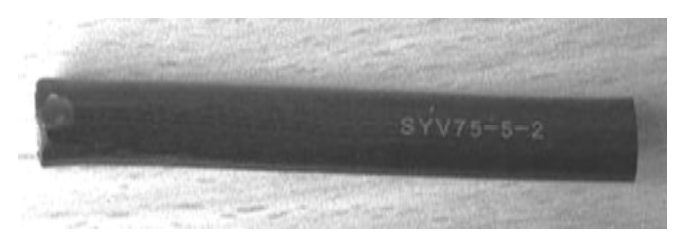

图 2.4.2 视频线缆

(2)将 BNC 接头导线制作内容的字母编号填写在对应图片的横线上,如图 2.4.3 所示。

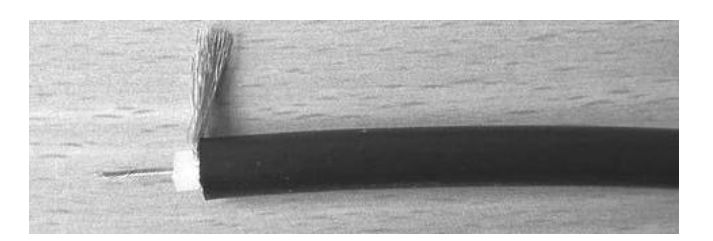

(a)操作内容:

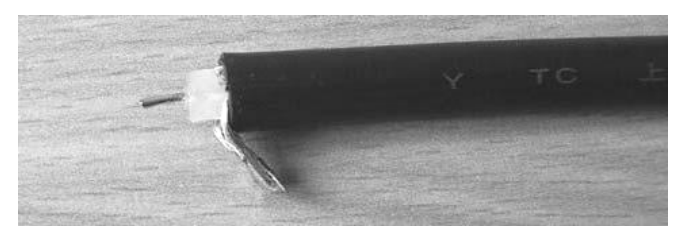

(b)操作内容:

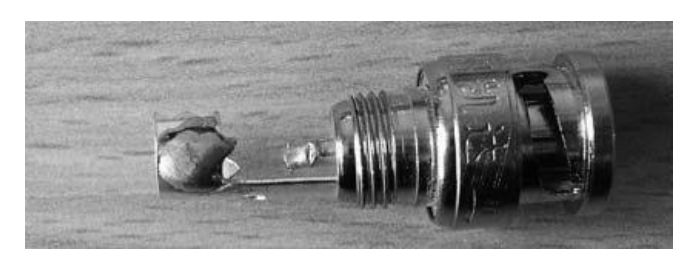

(c)操作内容:

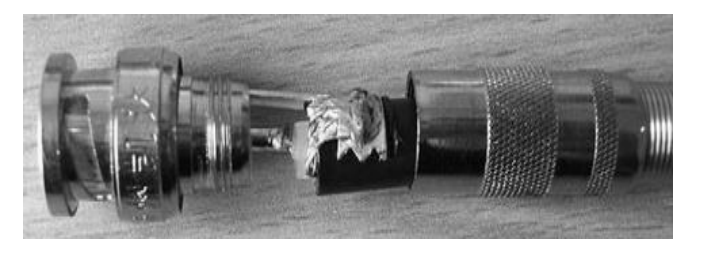

(d)操作内容:

图 2.4.3 视频线缆与 BNC 头连接步骤

## 提示:可选导线操作内容:

A. 对线缆导线及屏蔽线进行上锡处理; B. 剥削线缆;

C. BNC 头上锡; D. 线缆与 BNC 头相连

(3)视频线缆的制作。

先用斜口钳剪切 4 根 5 m 长的视频线缆,再完成每根视频线缆两端与 BNC 头的连接, 并注意以下事项:

① 剥削线缆时,注意不能割伤绝缘层,不能有毛刺,绝缘层高出外护套约 3 mm。

② 用尖头电烙铁给整理过的屏蔽网线和芯线上锡时,注意屏蔽网上锡时不能太厚,太 厚可能造成 BNC 头的丝帽拧不上。可适当减少屏蔽网的根数和将屏蔽网焊扁。

③ 用电烙铁给 BNC 头上锡,一定要有足够的锡以保证焊接强度。

4. 安装基于视频采集卡的视频监控系统。

(1)硬件安装。

硬件安装主要包括计算机、采集卡、摄像头等设备的安装。

① 将视频采集卡安装到计算机主机中,如图 2.4.4 所示。

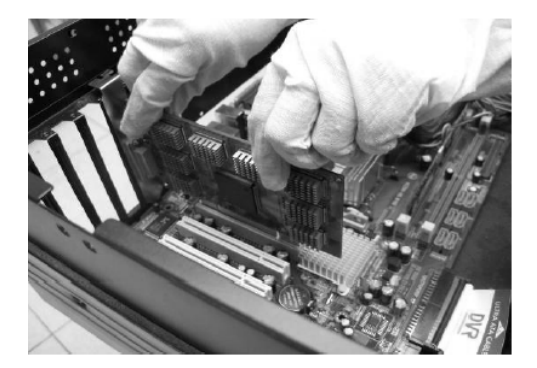

图 2.4.4 视频采集卡硬件安装

② 监控摄像头的安装,如图 2.4.5 所示。

(2)硬件连接。

硬件连接主要包括视频线缆与采集卡、视频线缆与摄像头的连接。其中,视频线缆与采

集卡的连接,如图 2.4.6 所示。

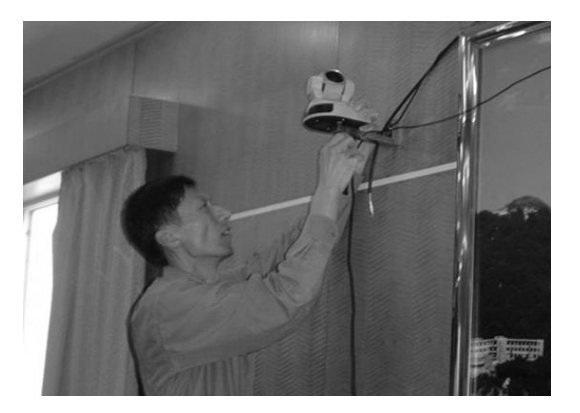

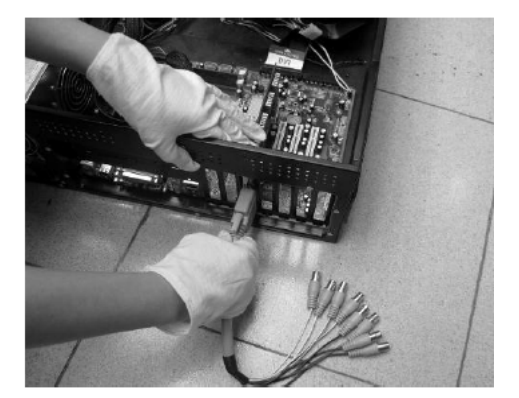

图 2.4.5 监控摄像头的安装 图 2.4.6 视频线缆与采集卡的连接

(3)软件安装。

① 采集卡驱动程序安装。

进入软件安装界面后,选择" 驱动程序安装" 按钮,按提示逐步进行安装,如图 2.4.7 所示。最后,到计算机设备管理器中查询驱动程序是否安装成功。

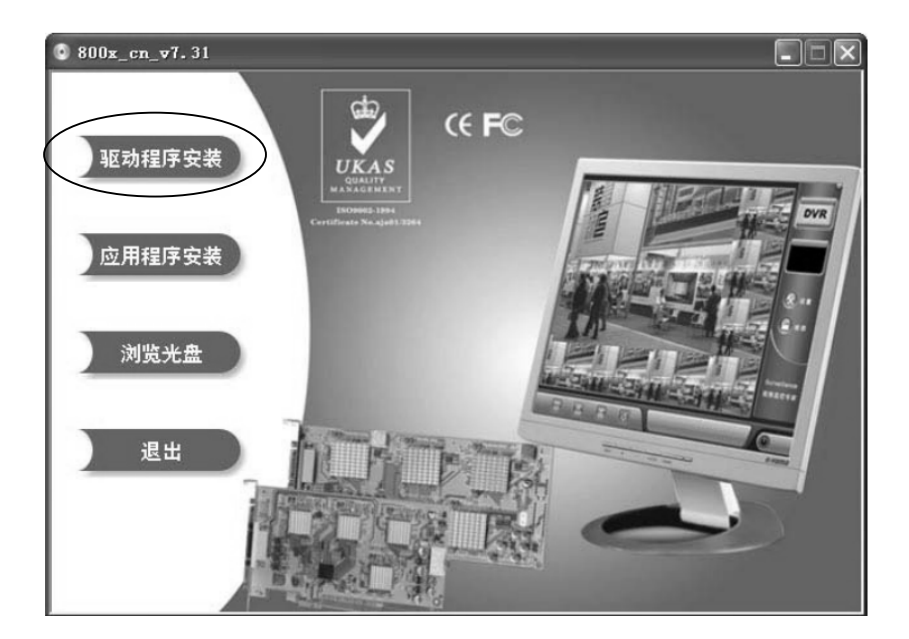

图 2.4.7 选择" 驱动程序安装"

② 监控系统应用程序安装。

进入软件安装界面后,选择" 应用程序安装" 按钮,按向导逐步完成服务器端的安装,

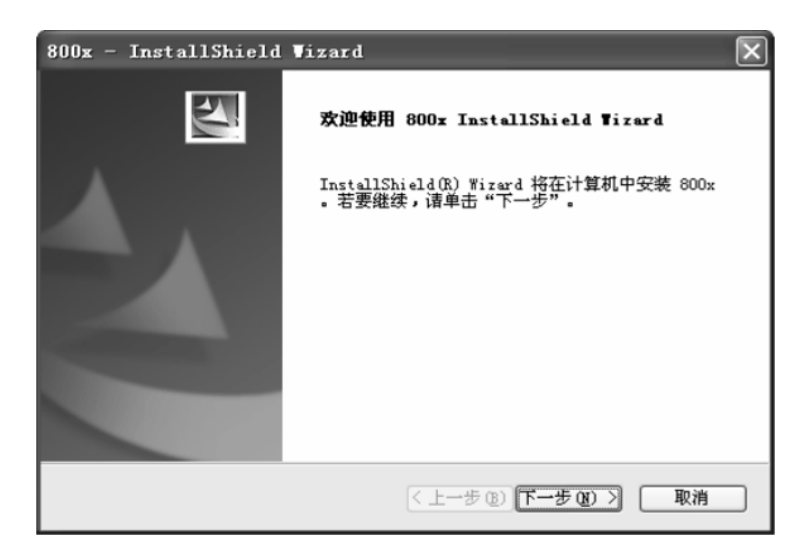

图 2.4.8 监控系统应用程序安装向导

5. 基于视频采集卡的视频监控系统的调试。

根据视频监控系统主界面各种设置选项,完成各种参数设置。根据监控画面情况,合理 调整摄像头位置,使之能满足视频监控和视频录像、视频切换和回放功能,如图 2.4.9 所示。 同时,视频图像清晰,无抖动、黑屏现象。

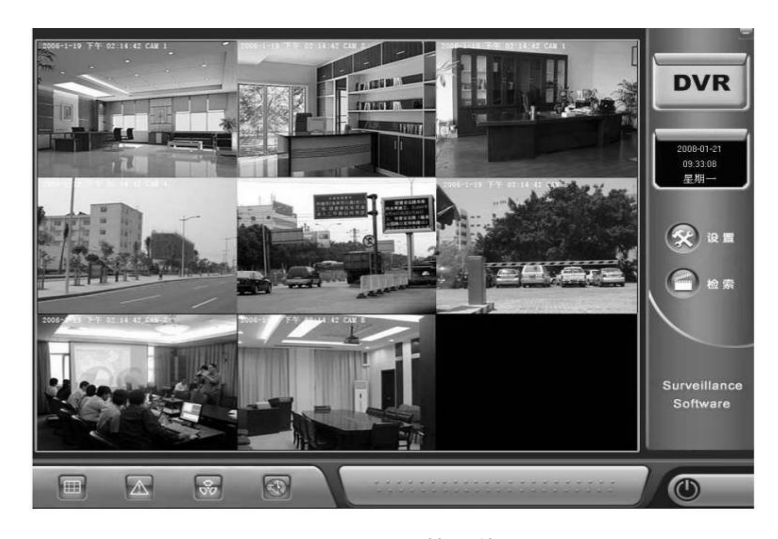

图 2.4.9 视频监控软件画面

1. 根据每个小组成员在本任务学习过程的表现情况,按劳动组织纪律、职业道德及素养 和专业知识及技能三个方面如实填写《学习任务过程性考核记录表》,见附录 1。

2. 按照学习活动 6 中的" 表 2.6.3 视频监控系统安装与维护验收标准及评分表" 对基于视 频采集卡的视频监控系统进行交付验收和评价。